# <span id="page-0-0"></span>Dark Corners of C

#### Michael Hartmann

16. Augsburger Linux-Infotag

22. April 2017

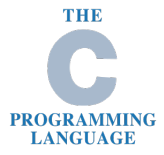

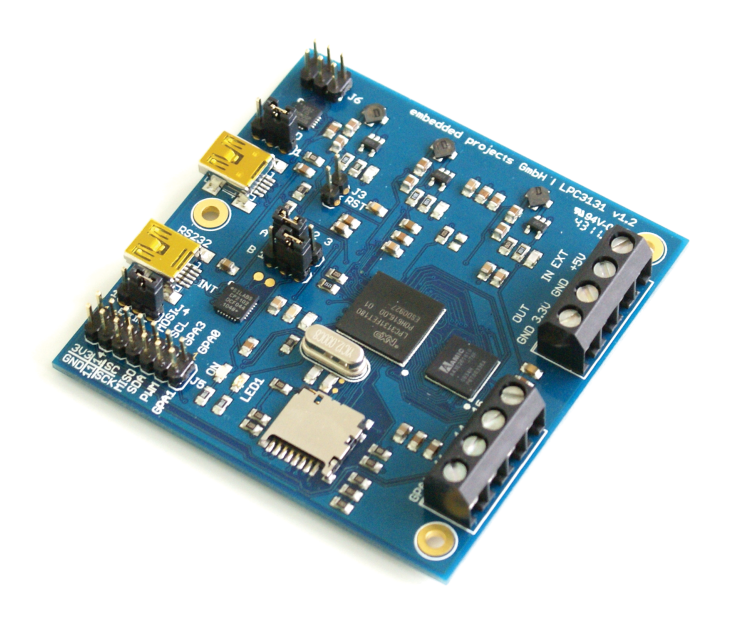

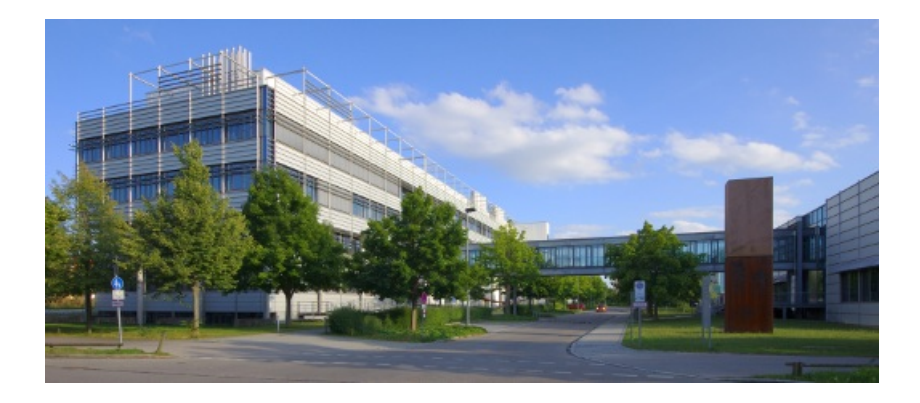

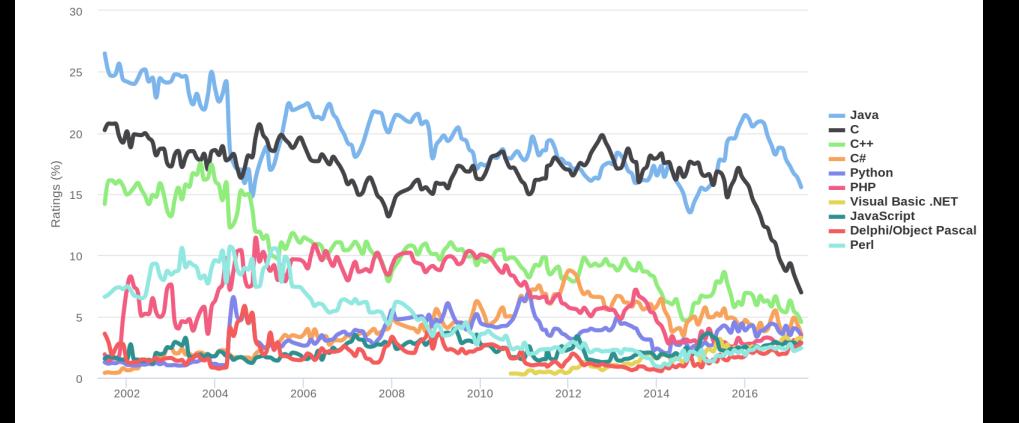

# Die Sprache

### Kommentare

```
int x = 2, y = 10, z;\sin t * p = \&x;\overline{3}4 \times Fehler \star/
z = y / *p;6
7 /* syntaktisch korrekt */
s \times = y / \ast p;
```
### Kommentare

```
\sin t x = 10, y;
y = x//* kommentar */2;
s printf ("%d\n", y);
```
#### C89: 5 C99: Fehler

Variable length arrays

- mandatory in C99
- optional in C11 (?!)

Variable length arrays

- mandatory in C99
- optional in C11 (?!)

*For such an object that does have a variable length array type, its lifetime extends from the declaration of the object until execution of the program leaves the scope of the declaration. If the scope is entered recursively, a new instance of the object is created each time. The initial value of the object is indeterminate.*

Variable length arrays

- mandatory in C99
- optional in C11 (?!)

*For such an object that does have a variable length array type, its lifetime extends from the declaration of the object until execution of the program leaves the scope of the declaration. If the scope is entered recursively, a new instance of the object is created each time. The initial value of the object is indeterminate.*

# Stack? Heap?

```
1 double sum(size_t nmax) {
2 double sum = 0, buf[nmax];
3
4 for (size t i = 0; i < nmax; i++)
5 buf[i] = 1./(1+i);
6
7 for (size t i = 0; i < nmax; i++)
s sum += buf[i];
9
10 return sum;
11 }
12
13 sum(1000); // 5.18738...
14 sum(10000000); // Segmentation Fault
```

```
1 #define SQUARE(x) x \star x
```

```
\overline{2}
```

```
3 SQUARE (2+1);
```

```
1 #define SQUARE(x) x*x
```

```
2
```

```
3 SQUARE(2+1); // 2+1\star2+1 = 5
```

```
_1 #define SQUARE(x) (x) * (x)
2
3 SQUARE(2+1);
```

```
_1 #define SQUARE(x) (x) *(x)
```

```
2
```

```
3 SQUARE(2+1); // (2+1) *(2+1) = 9
```

```
_1 #define SQUARE(x) (x) * (x)
```
2

<sup>3</sup> SQUARE(3000000000); // -494665728

```
_1 #define SQUARE(x) (x) *(x)
```
2

```
3 SOUARE(3000000000); // -494665728
```

```
4 SQUARE(3000000000.); // 9e18
```
Noch richtiger:

 $\frac{1}{1}$  #define SQUARE(x) ((x) \* (x))

```
_1 #define MIN(X, Y) ((X) < (Y) ? (X) : (Y))
2
sum (a, b++);
4 min(x+y, foo(z));
```

```
_1 #define MIN(X, Y) ((X) < (Y) ? (X) : (Y))
2
_3 min(a, min(b, min(c, d)));
4
5 \times \text{becomes} \times6 ((a) < (((b) < (((c) < (d) ? (c) : (d))) ?
7 (b) : (((c) < (d) ? (c) : (d))))) ?
s (a) : (((b) < (((c) < (d) ?
9 (c) : (d)) ? (b) : (((c) < (d) ?10 (C) : (d))))));
```

```
_1 #define assert(e) \
\frac{1}{2} if(!e) panic( FILE , LINE )
3
4 int x = 0, y = 1;
5 assert (x > y);
6
7 / \star becomes \star /
8 if(!0 > 1) /* 1 > 1 */
9 panic(...);
```

```
_1 #define assert(e) \
\text{if}(!(e)) panic(\text{FILE}_{\text{f}}, \text{LINE}_{\text{f}})
3
4 \text{ if } (x > 0 \& x \vee y > 0)5 assert (x > y);
6 else
7 \quad assert (y > x);
8
9 \times becomes */10 \text{ if } (x > 0 \& x \quad y > 0)11 if (! (x > y))
_{12} panic(...);
13 else
14 if(' (y > x))_{15} panic(...);
```

```
_1 #define assert(e) \
2 \{if(!(e))\ panic (FILE, LINE); }
3
4 \text{ if } (x > 0 \& x \vee y > 0)5 assert (x > y);
6 else
7 \quad assert (y > x);
8
9 \times becomes */10 \text{ if } (x > 0 \& x \ y > 0)11 { if(!(x > y)) panic(...); };
12 else
13 \{ if (!(y > x)) panic(...); \};
```

```
1 / * correct * /2 \text{ #define assert}(e)3 (void)((e)||panic(FILE, LINE))
4
5 /* should also work */
6 #define assert(e) \
\sigma do { if(!(e)) panic(__FILE__, __LINE__); } \
8 while(0)
```
Standardbibliothek

gets

1 char \* qets(char \* s) ;

Never use gets(). Because it is impossible to tell without knowing the data in advance how many characters gets() will read, and because gets() will continue to store characters past the end of the buffer, it is extremely dangerous to use. It has been used to break computer security.

### realloc

```
1 char *but = (char *)malloc(elems*sizeof(char));
_2 if (buf == NULL)
3 ...
4
5 ...
6
7 buf = realloc(buf, newelems*sizeof(char));
s if (buf == NULL)
9 /* Memory leak */10 ...
```
### lgamma

The lgamma() function returns the natural logarithm of the absolute value of the Gamma function. The sign of the Gamma function is returned in the external integer signgam declared in <math.h>. [*. . .* ]

### lgamma

Since using a constant location signgam is not thread-safe, the functions lgamma  $r()$ , lgammaf  $r()$ , and lgammal  $r()$ have been introduced; they return the sign via the argument signp.

### lgamma

Since using a constant location signgam is not thread-safe, the functions lgamma  $r()$ , lgammaf  $r()$ , and lgammal  $r()$ have been introduced; they return the sign via the argument signp.

lgamma\_r(), lgammaf\_r(), lgammal\_r(): BSD\_SOURCE || \_SVID\_SOURCE

#### errno

```
i library_function();
2 if (errno)3 /* Fehlerbehandlung */
```
#### errno

```
i errno = 0;
2 library function();
\sin f (errno)
4 \times Fehlerbehandlung */
```
#### errno

```
i ret = library_function();
2 if (error_condition)
\frac{1}{3} /* inspect errno */
```
# Undefined behavior

# Undefined behavior

```
\{ \text{int buffer}[\ ] = \{ 1, 2, 3 \ } \}2 int x = buffer[3];
3 printf("%d\n", x);
```
mögliche Ausgabe

- 0
- 42
- -1
- Uberschreibe Festplatte...

# Was ist undefiniert?

- lesen uninitialisierter Variablen
- Dereferenzieren von wilden Pointern, Out of Bounds Array Accesses
- Dereferenzieren des NULL Pointers
- Casting: int  $\star$  nach float  $\star$  casten und Pointer dereferenzieren
- Integer Division durch 0

• ...

• *An unmatched ' or " character is encountered on a logical source line during tokenization.*

# Kürzeste Funktion mit undefinierten Verhalten

```
1 int f(int x) { return -x; }
2
3 int main(void)
4 {
5 printf("f(%d)=%d\n", INT_MIN, f(INT_MIN));
6 return 0;
7 }
```
auf meinem Rechner:

f(-2147483648)=-2147483648

# Zweierkomplement

| Bits | Wert |
|------|------|
| 011  | З    |
| 010  | 2    |
| 001  | 1    |
| 000  | O    |
| 111  | - 1  |
| 110  | -2   |
| 101  | -3   |
| 100  |      |

Aber: Der Compiler kann machen, was er will!

# Vorteile

- uninitialisierte Variablen: memset für Arrays teuer...
- Signed integer overflows:

```
1 int i;
2 i+1 > i; /* true */
3 i*2/2: /* i */
4
5 /* Schleife wird N+1 mal ausgefuehrt */
6 for(i = 0; i <= N; ++i) {
7 ...
8 }
```
• Out of Bounds Array Access: Checks zur Laufzeit teuer, würde Binärkompatibilität mit alten Programmen brechen

```
_1 void f(int *P) {
2 int dead = *P;
\text{3} if (P == NULL)
4 return;
\star P = 4;
6 }
```
Zwei Optimierungen:

- Dead Code Elimination
- Redundant Null Check Elimination:

Verhalten hangt von der Reihenfolge der Optimierungen ab! ¨

Dead Code Elimination:

```
_1 void f(int *P) {
2 int dead = *P; /* dead code */
\text{3} if (P == \text{NULL})4 return;
5 \times P = 4:
6 }
```
Redundant Null Check Elimination:

```
_1 void f(int \starP) {
\frac{1}{2} if (P == NULL) /* Check nicht redundant */
3 return;
4 \star P = 4;
5 }
```
Code mit zuerst DCE und danach RNCE:

```
_1 void f(int *P) {
\dot{f} (P == NULL)
3 return;
4 \star P = 4;5 }
```
Und jetzt anders herum!

Redundant Null Check Elimination:

```
1 void f(int *P) {
2 int dead = *P;
\sin if (P == NULL) /* P darf nicht NULL sein */
4 return;
\star P = 4:
6 }
```
Dead code elimination:

```
1 void f(int *P) {
2 int dead = *P; /* dead code */
3 \star P = 4;
4 }
```
Code mit zuerst RNCE und danach DCE:

```
1 void f(int *P) {
2 \starP = 4;
3 }
```
# Undefiniertes Verhalten und Security

```
1 void process something(int size) {
2 /* check for integer overflow */
\frac{1}{3} if (size > size+1)
4 abort();
5
\begin{array}{ccc} 6 & & \cdot & \cdot \end{array}7
\frac{1}{8} /* alles ok hier */
9 char *string = malloc(size+1);10 read(fd, string, size);
\mu string[size] = 0;
12 do_something(string);
13 free(string);
14 }
```
# Undefiniertes Verhalten und Security

Signed integer Overflows sind undefiniert...

Nach Optimieren sieht der Code vermutlich so aus:

```
1 void process something(int size) {
2 ...
3
4 \times alles ok hier \star/
5 char *string = malloc(size+1);
6 read(fd, string, size);
\sigma string[size] = 0;
8 do_something(string);
9 free(string);
```
<sup>10</sup> }

# Real-world Beispiel

```
1 void __devexit agnx_pci_remove (struct pci_dev *pdev)
2 {
3 struct ieee80211_hw *dev = pci_get_drvdata(pdev);
4 struct agnx priv *priv = dev->priv;
5
6 if (\text{lev})7 return;
8
9 \qquad \qquad \bullet \bullet \bullet10 }
```
#### -fdelete-null-pointer-checks:

Assume that programs cannot safely dereference null pointers, and that no code or data element resides there. This enables simple constant folding optimizations at all optimization levels. In addition, other optimization passes in GCC use this flag to control global dataflow analyses that eliminate useless checks for null pointers; these assume that if a pointer is checked after it has already been dereferenced, it cannot be null.

Note however that in some environments this assumption is not true. Use -fno-delete-null-pointer-checks to disable this optimization for programs that depend on that behavior.

# Undefiniertes Verhalten und Debugging...

```
1 void f(bool b) {
2 if (b)3 printf("true\n");
4 else
5 printf("false\n");
6 }
7
s int main(int argc, char *argv[]) {
9 \text{ bool } *p = (\text{bool } *)\text{ malloc}(sizeof(bool));10
11 \qquad \qquad f(\star p);
_{12} f('kp);13
14 return 0;
15 }
```
Undefiniertes Verhalten und Debugging...

\$ qcc -Wall -Wextra -02 truefalse.c  $$./a.out$ false true

Undefiniertes Verhalten und Debugging...

\$ clang -Wall -Wextra -Oz truefalse.c  $$./a.out$ false false

# Helfer

# Helfer

- Compiler Warnungen: -Wall -Wextra
- Clang Static Analyzer
- Clang's -fsanitize Option
- valgrind
- gcc integer overflow builtins:

\_\_builtin\_add\_overflow, builtin mul overflow, ...

# Clang Static Analyzer

```
5
     void f(bool b) {
 6
          if(b)\overline{7}print(f("true\n');
 8
          else
               printf("false\n");
 \circ\mathbf{A}10
11int main(void) {
12bool *p = (bool *) malloc(sizeof(bool));
1314
15
          f(*p);
           Function call argument is an uninitialized value
          f(' * p);
16
17
          return 0;18
19\,ł
```
# valgrind

```
$ valgrind ./a.out
```

```
==27502== Conditional jump or move depends on
uninitialised value(s)
==27502== at 0x400573: f (in a.out)
=27502 == by 0x400467; main (in a.out)
==27502==false
```
...

# Clang's -fsanitize Option

\$ clang -fsanitize=undefined,memory truefalse.c  $$./a.out$ 

==27607== WARNING: MemorySanitizer:

- use-of-uninitialized-value
	- #0 0x7f53cadbd873 (a.out+0x94873)
	- #1 0x7f53c9c3cb44 (libc.so.6+0x21b44)
	- #2 0x7f53cadbd38c (a.out+0x9438c)

```
SUMMARY: MemorySanitizer:
use-of-uninitialized-value ??:0 ??
Exiting
```
# Vielen Dank für die Aufmerksamkeit!

Credits and links:

- [What Every C Programmer Should Know About Undefined](#page-0-0) [\(LLVM\)](#page-0-0)
- [A Guide to Undefined Behavior in C and C++ \(Embedded in](#page-0-0) [Academia\)](#page-0-0)
- [Both true and false \(mark shroyer, dot com\)](#page-0-0)
- [Some dark corners of C \(Rob Kendrick\)](#page-0-0)
- [Clang Static Analyzer](#page-0-0)

Bonus Folien

# Find a bug

```
1 int div(int a, int b)
2 {
3 assert(b != 0);
4 return a / b;
5 }
```
# Find a bug

```
_1 const char *string = "Hallo Welt";
2 size t length = strlen(str);
s for(size_t i = length - 1; i >= 0; i--)
4 putchar(str[i]);
```
# Find a bug

```
1 int my_strlen(const char *x)
2 {
\sin t res = 0;
4 While(\star \times)5 {
res++;
x++;8 }
9 return res;
10 }
```
### Kann die Funktion inf zurückgeben?

```
I double div(double x, double y) {
2 return x/y;
3 \}
```

```
Was ist add (UINT_MAX, 1)?
```

```
i unsigned int add (unsigned int x, unsigned int y)
     return x+y;
\overline{2}
```
 $3 \}$